## **Titre professionnel - Secrétaire Comptable**

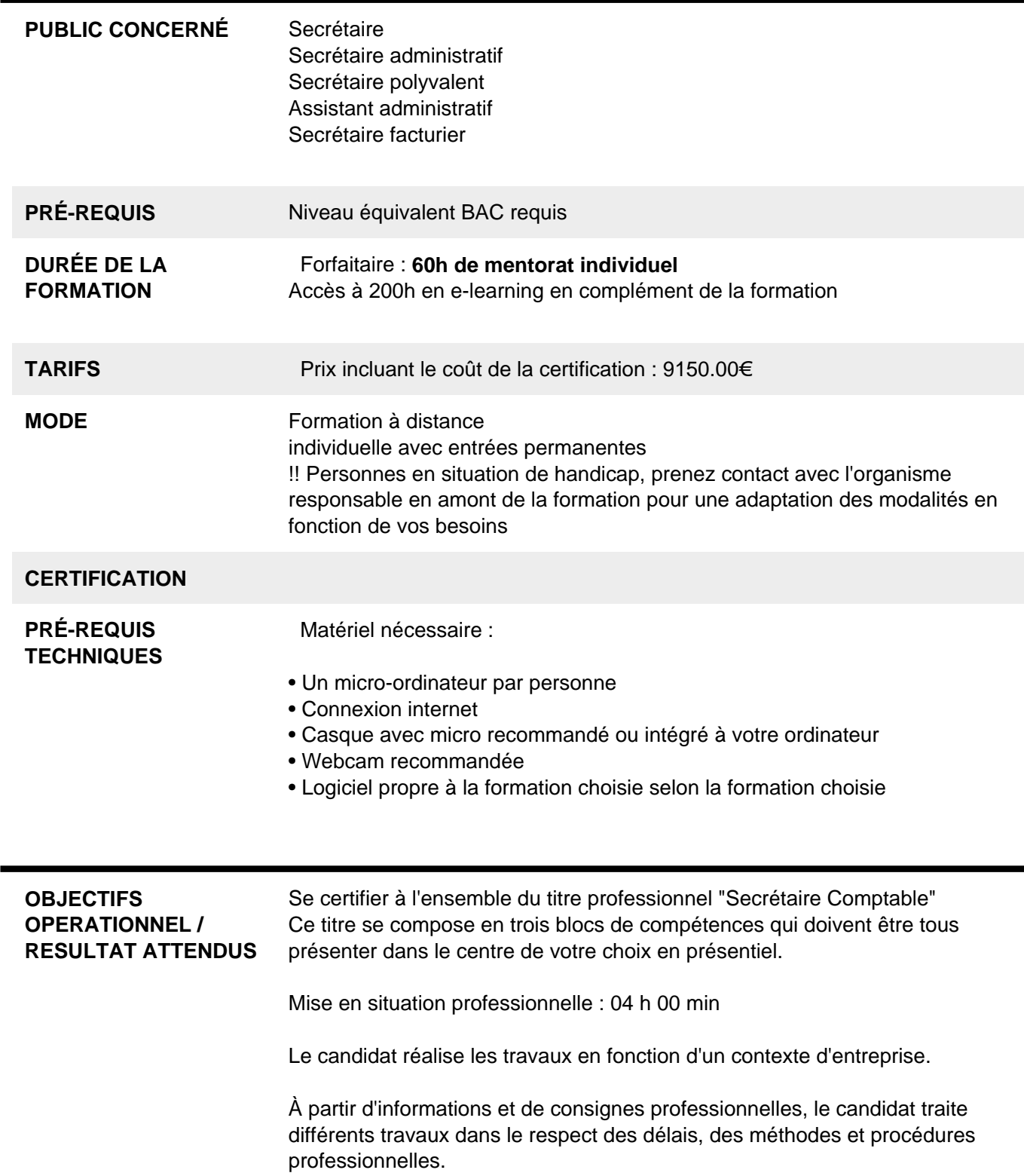

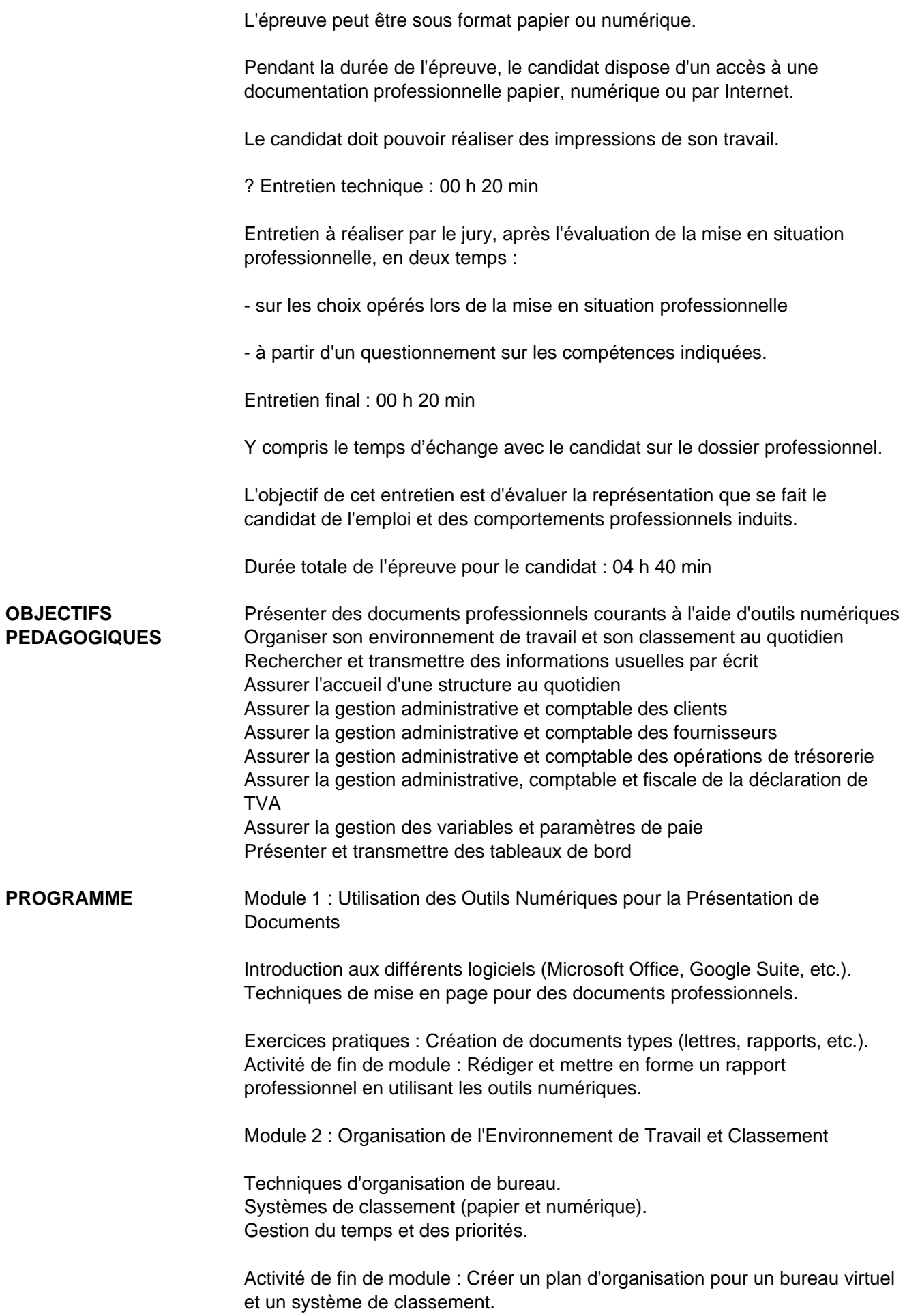

Module 3 : Communication Écrite et Transmission d'Informations

Règles de base de la communication écrite. Techniques de recherche d'information et de synthèse. Rédaction d'emails et de notes internes. Activité de fin de module : Rédiger une série d'e-mails professionnels et une note de synthèse sur un sujet donné.

Module 4 : Accueil et Interaction au Quotidien

Techniques d'accueil en face-à-face et au téléphone. Gestion des demandes et des plaintes des clients. Pratiques de communication interpersonnelle. Activité de fin de module : Simulation d'une journée d'accueil, incluant la gestion d'appels téléphoniques et l'accueil de visiteurs.

Module 5 : Introduction à la comptabilité et à la gestion administrative

Principes de base de la comptabilité. Rôles et responsabilités du secrétaire comptable. Aperçu des logiciels de comptabilité. Activités : Quiz interactif sur les concepts clés.

Module 6 : Gestion administrative et comptable des clients

Création et gestion des fichiers clients. Facturation et suivi des paiements. Gestion des relances et recouvrements. Activités : Étude de cas sur la gestion d'un portefeuille clients.

Module 7 : Gestion administrative et comptable des fournisseurs

Enregistrement des factures fournisseurs. Gestion des échéances de paiement. Suivi des relations fournisseurs. Activités : Simulation de gestion des comptes fournisseurs.

Module 8 : Gestion de la trésorerie et des opérations bancaires

Principes de la gestion de trésorerie. Réconciliation bancaire. Gestion des flux financiers. Activités : Exercices pratiques sur des opérations de trésorerie.

Module 9 : Gestion Administrative et Comptable de la Déclaration de TVA

Principes de base de la TVA Processus de déclaration et remboursement de TVA Règles fiscales et exceptions

Activités Pratiques : Simulation de calcul de TVA Exercices sur le remplissage de formulaires de déclaration de TVA Exercice de Fin de Module : Étude de cas : préparation d'une déclaration de TVA pour une entreprise

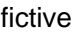

Module 10 : Gestion des Variables et Paramètres de Paie

Compréhension des bulletins de paie Gestion des absences, congés et heures supplémentaires Mise à jour des données salariales

Activités Pratiques : Utilisation de logiciels de paie Calcul de la paie en fonction de différents scénarios Exercice de Fin de Module : Simulation complète de traitement de paie pour différents profils d'employés

Module 11 : Présentation et Transmission des Tableaux de Bord

Composants et structure d'un tableau de bord Techniques de présentation des données financières Communication efficace des résultats

Activités Pratiques : Création de tableaux de bord avec des logiciels spécialisés Analyse de cas réels et interprétation des données Exercice de Fin de Module : Développement et présentation d'un tableau de bord pour une entreprise modèle

## **RÉSUMÉ PROGRAMME**

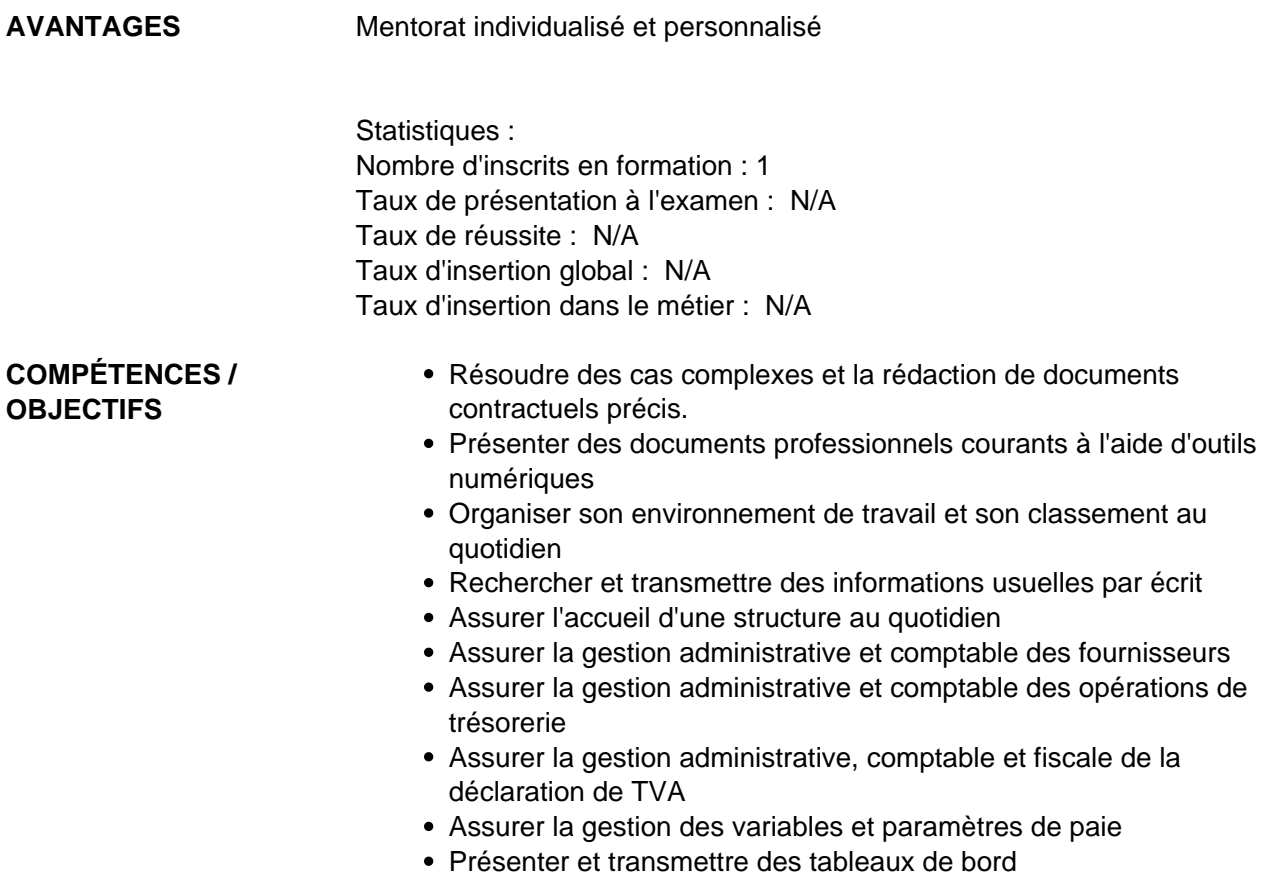

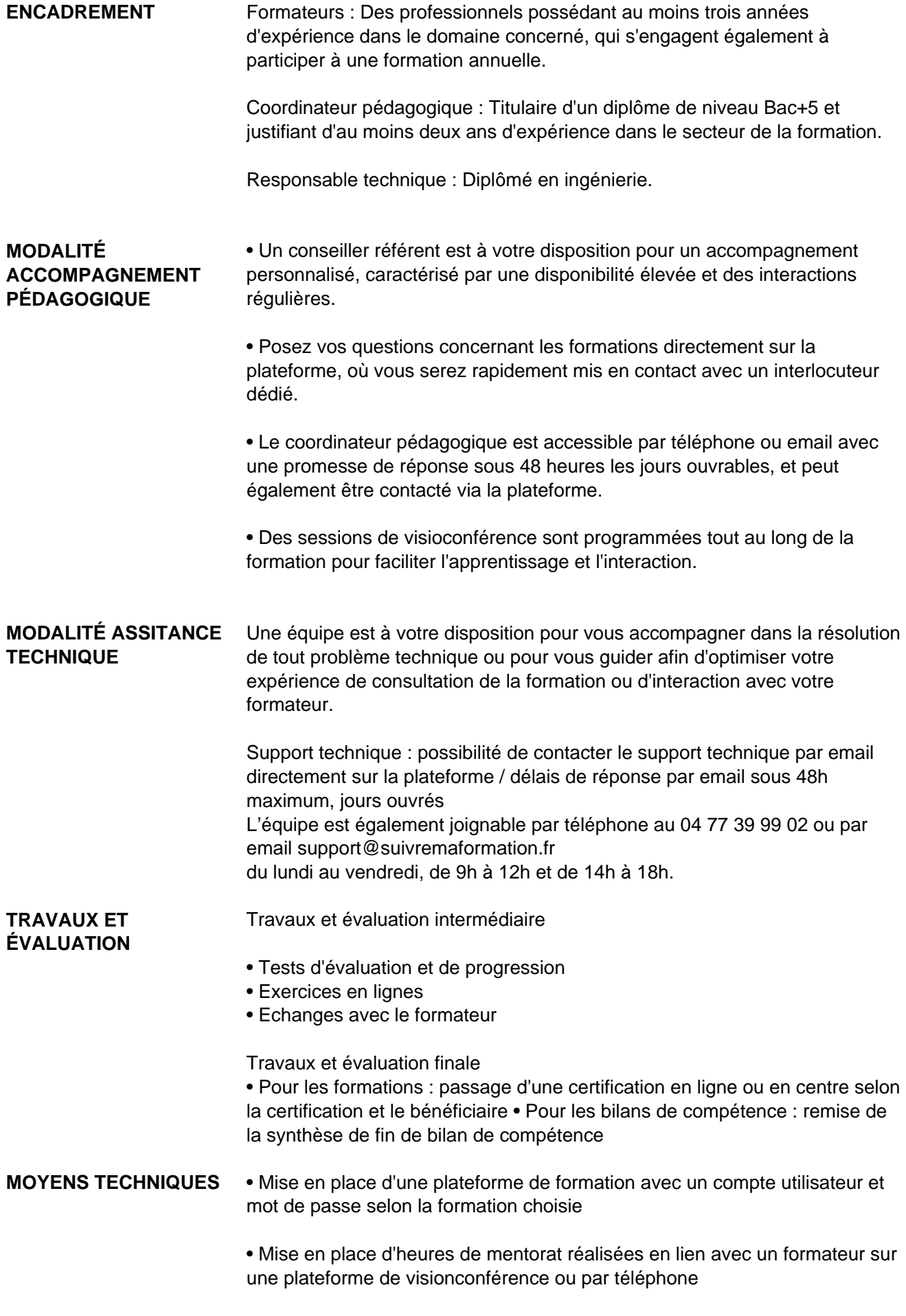

• Echanges d'emails et échanges téléphoniques

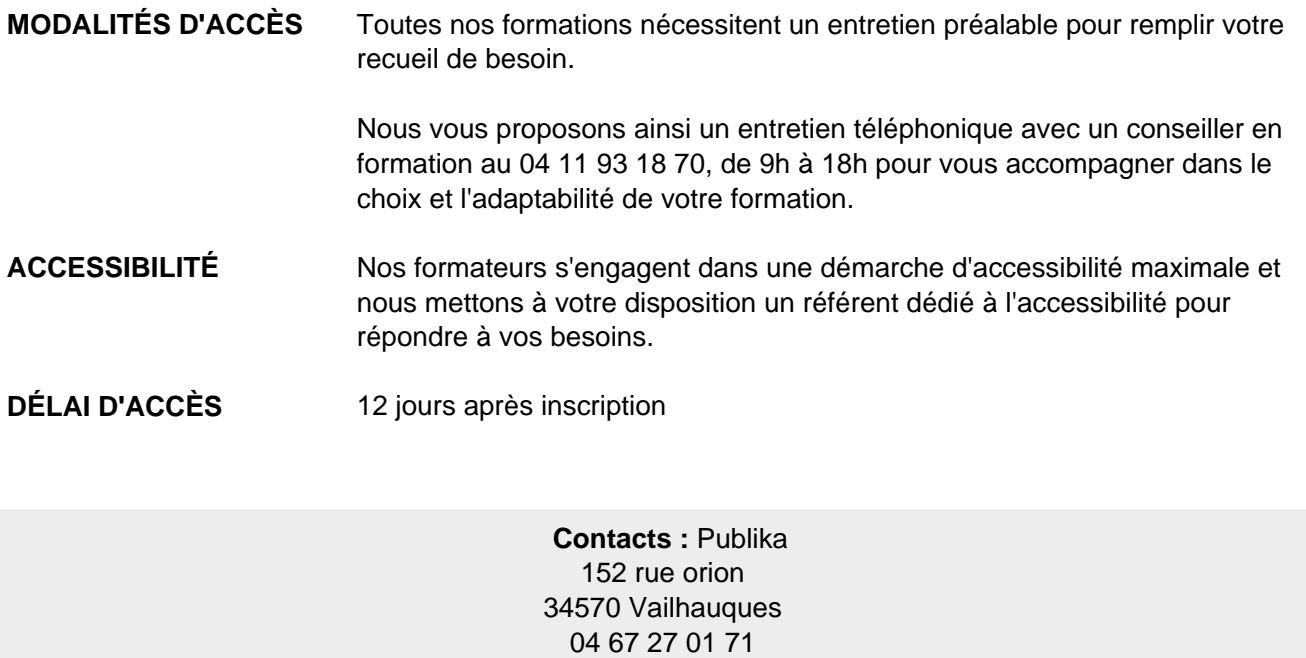

## Dans le cadre de la vente de prestations éligibles au Compte Personnel de<br>Formation (CPF), elles s'engagent à respecter les 10 engagements suivants :

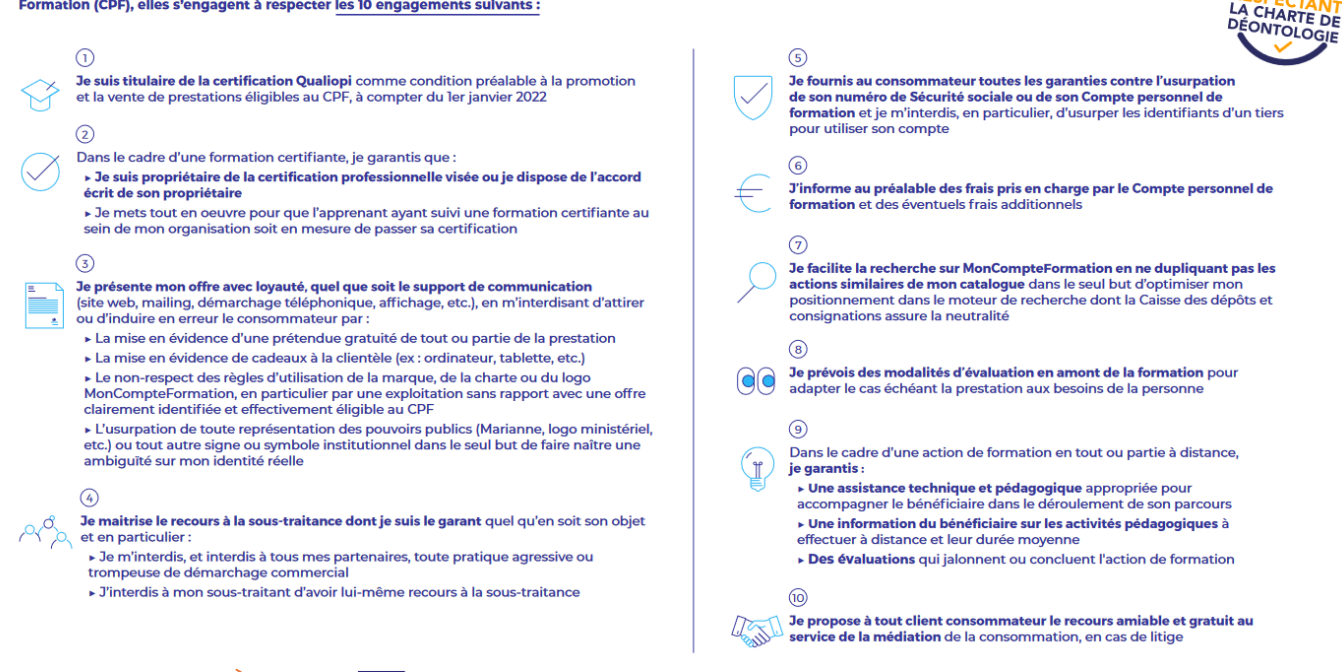

CPE

Une initiative de les acteurs de

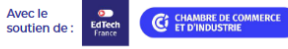